### 解析マニュアルの整備

#### 諸隈 智貴 (東京大学)

KWFCデータ解析の指針

#### ■ "パイプライン"は配布しません。

#### $m(\_$   $\_$ )m

- マニュアルは後日webに置きます。 - 解析の指針
	- seeing等の各種統計量

KWFCデータ解析指針 (ver. 2.2)

諸隈 智貴 (東京大学) 松永 典之 (東京大学) Michael Richmond (Rochester Institute of Technology)

平成25年7月5日

木曽シュミットシンポジウム2013 2013/07/9,10

 $\mathbf{1}$ 

KWFCデータ

- 2.2 deg × 2.2 deg
- 2k x 4k x 8 CCD (4 MIT + 4 SITe): ~140MB / フレーム (1x1 binning, SLOW mode = 8枚読み出し時)
- filter: BVRI, ugriz, narrow-band 1枚(N6590): 現在10枚
- mode: 1x1/2x2 binning, SLOW/FAST
- ほとんどdistortionなし
	- < 1 pixel @ 視野端

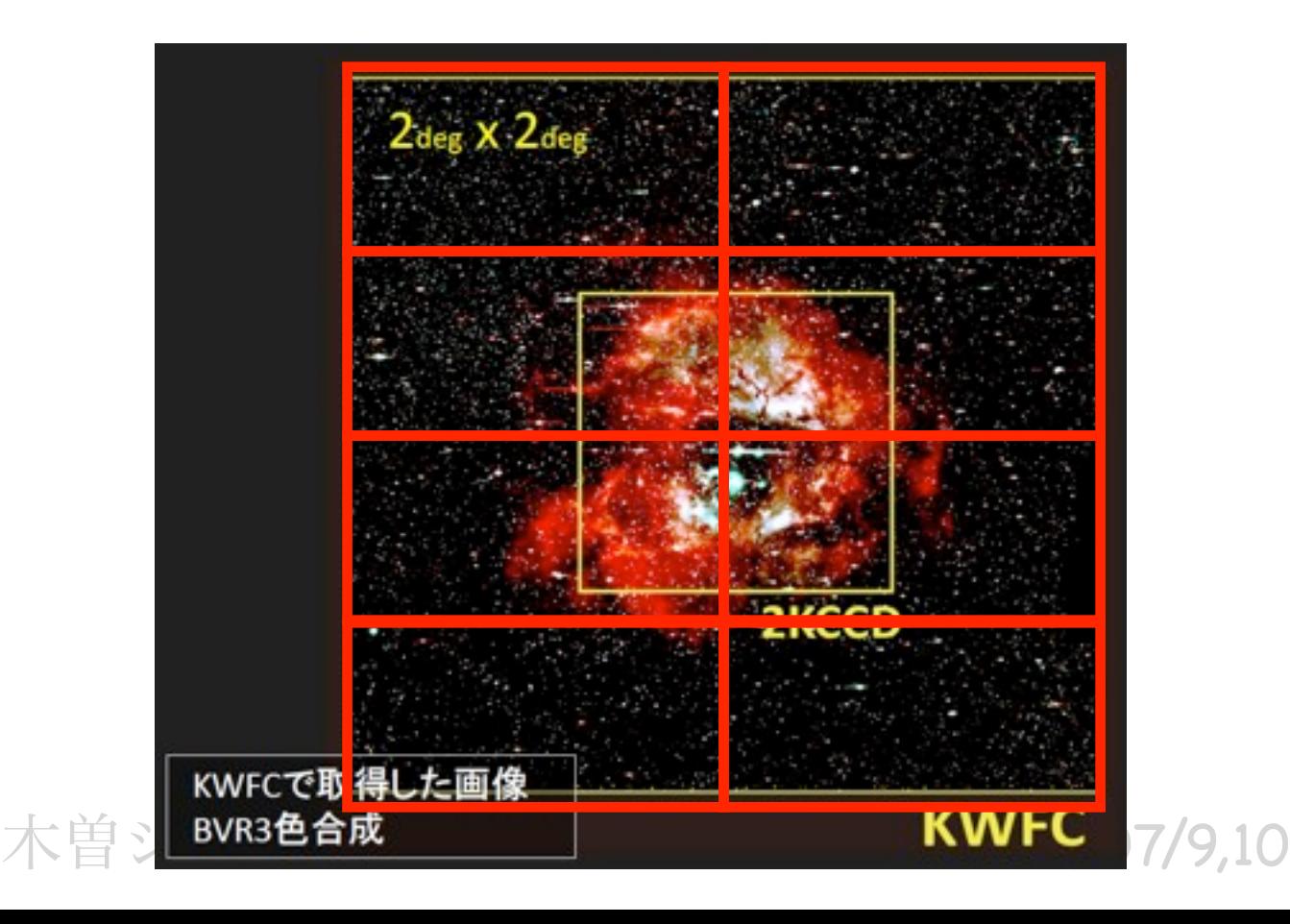

#### KWFC reduction procedure

- calibrationデータ
	- bias作成
	- フラットフィールド作成
	- dark引きは不要
- OBJECTデータ
	- bias/overscan引き、overscan切り取り
	- フラットフィールド
	- PSFサイズ測定、PSFマッチング
	- sky subtraction
	- astrometry
	- flux calibration (等級ゼロ点、限界等級)
	-

データ取得直後に 自動解析パイプラインが走る

- stacking 8枚まとめて

1枚ごと

``clean'' images

観測直後に自動解析パイプラインが走る

- 適当な時期(数ヶ月おきに更新)のバイアス
- 適当な時期(数ヶ月おきに更新)のフラットフィールド を使用
- (うまく走れば)数分でstackingの手前のCCDごとのデータができる

encke:/home/observer/kwfc\_data[1/2]/[yyyymmdd]/clean/clean0123456\_[0-7].fits

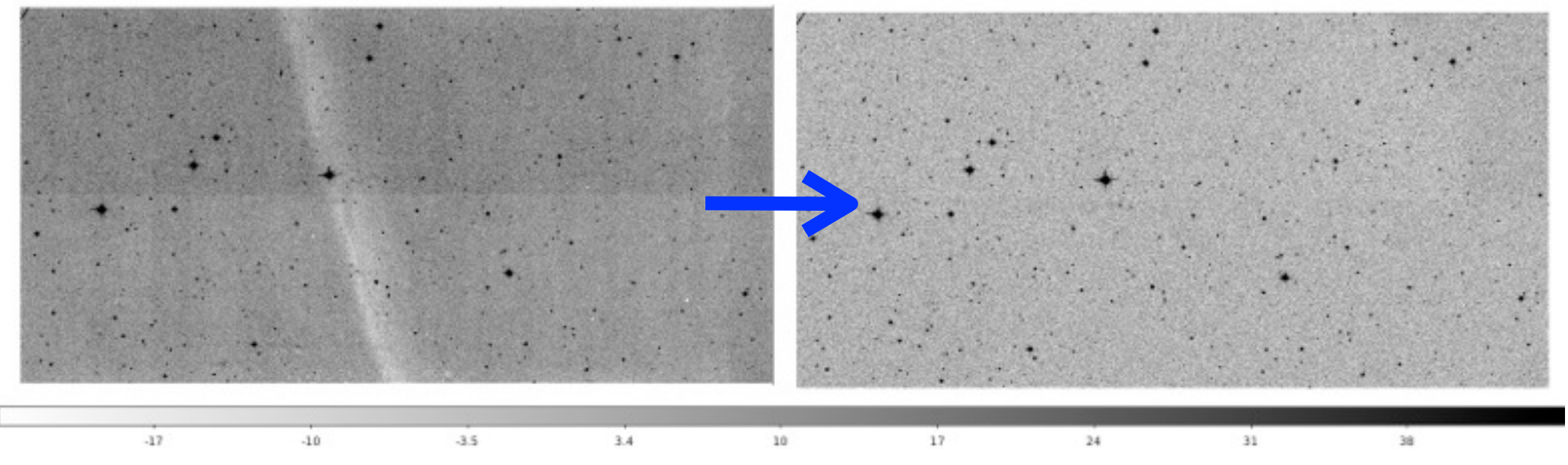

- --> これを元にseeing、透過率等のグラフ表示
- --> mysqlで結果を管理、phpでブラウザ表示<sub>管シュミットシンポジウム2013 2013/07/9,10</sub>

## ``clean'' fits header

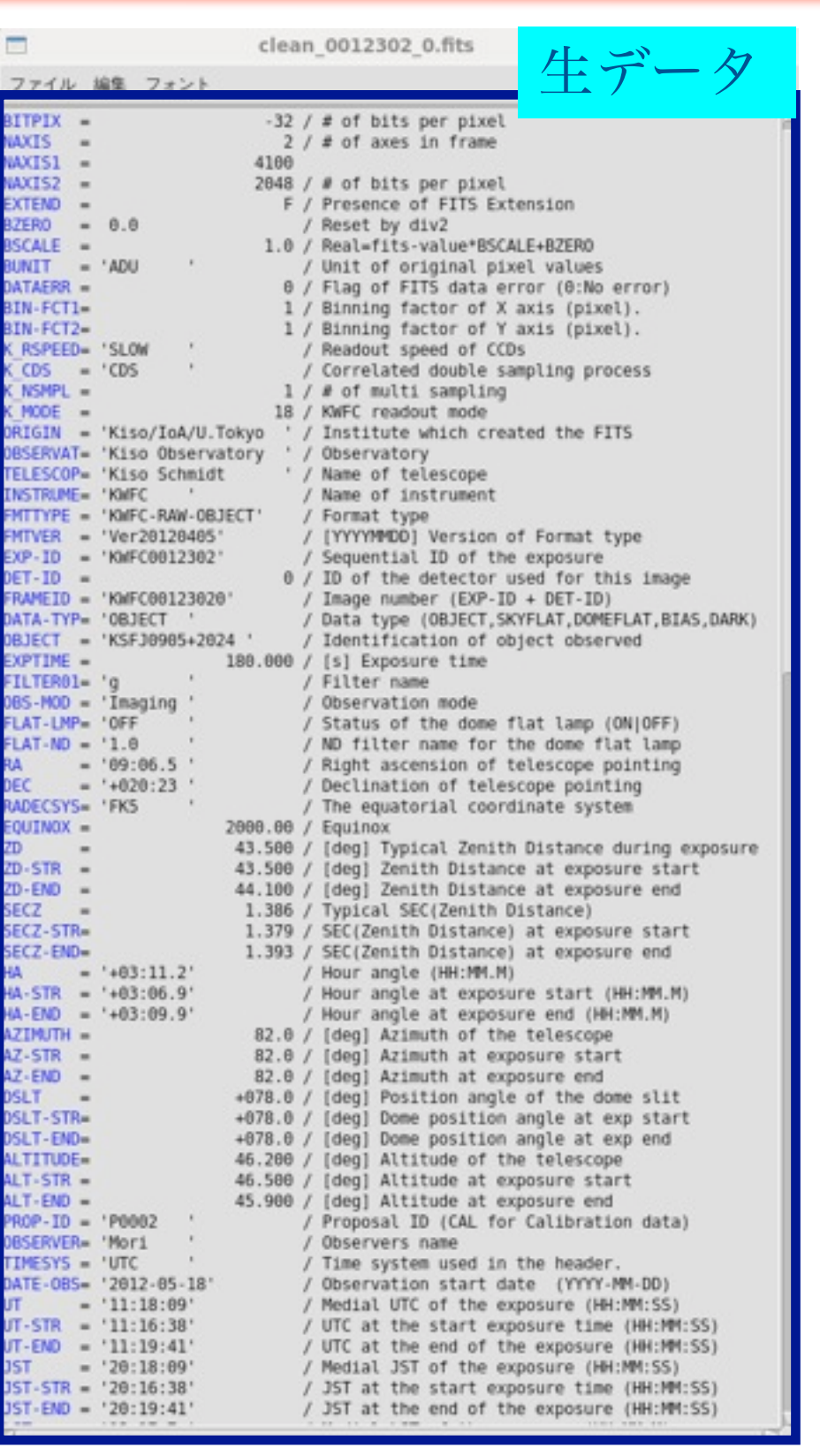

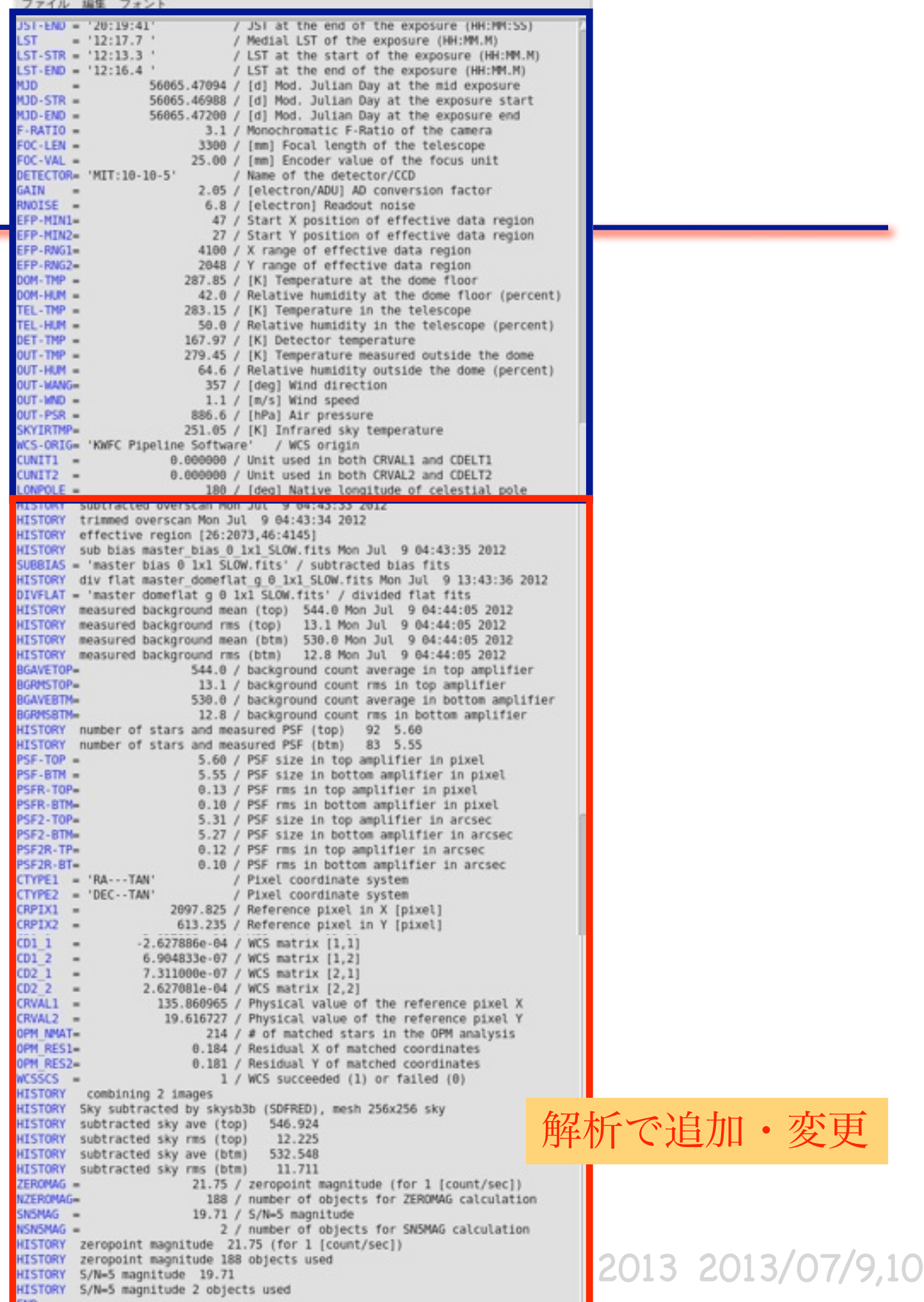

## ``clean'' images

即時解析cleanファイルを元にseeing、透過率等のグラフ表示

#### mysqlで結果を管理、phpでブラウザ表示

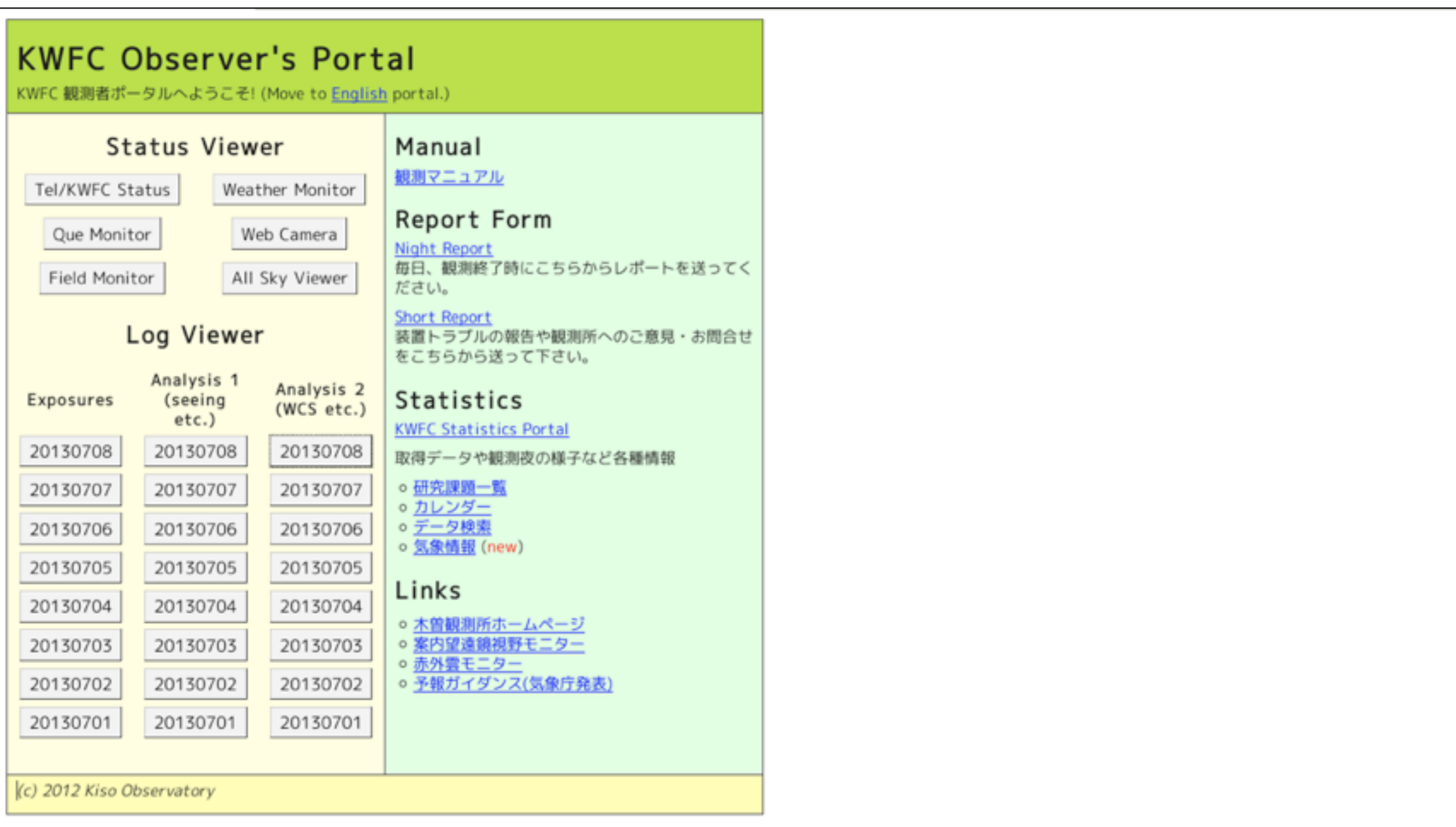

2013/07/9,10

## ``clean'' images

即時解析cleanファイルを元にseeing、透過率等のグラフ表示

mysqlで結果を管理、phpでブラウザ表示

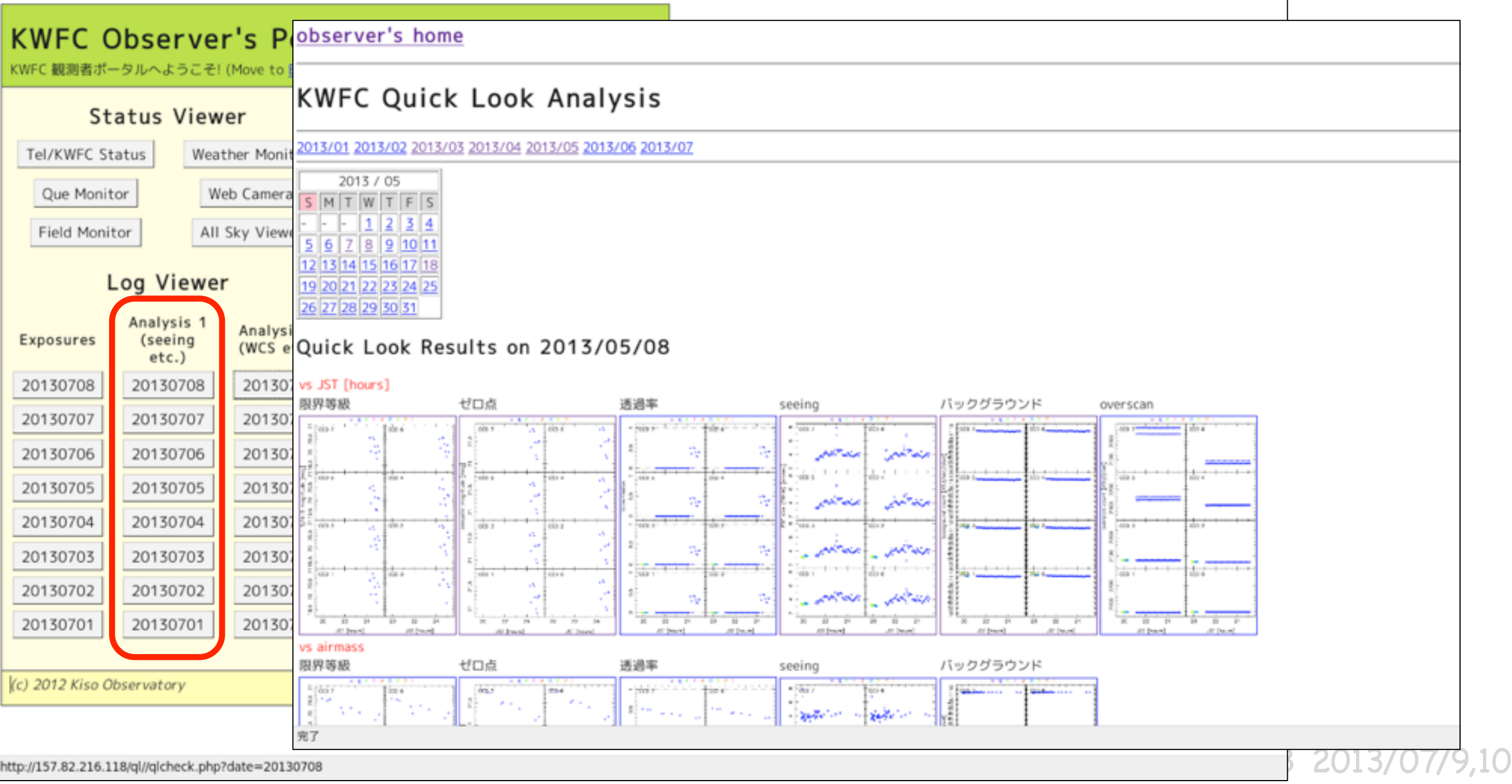

# ``clean'' images

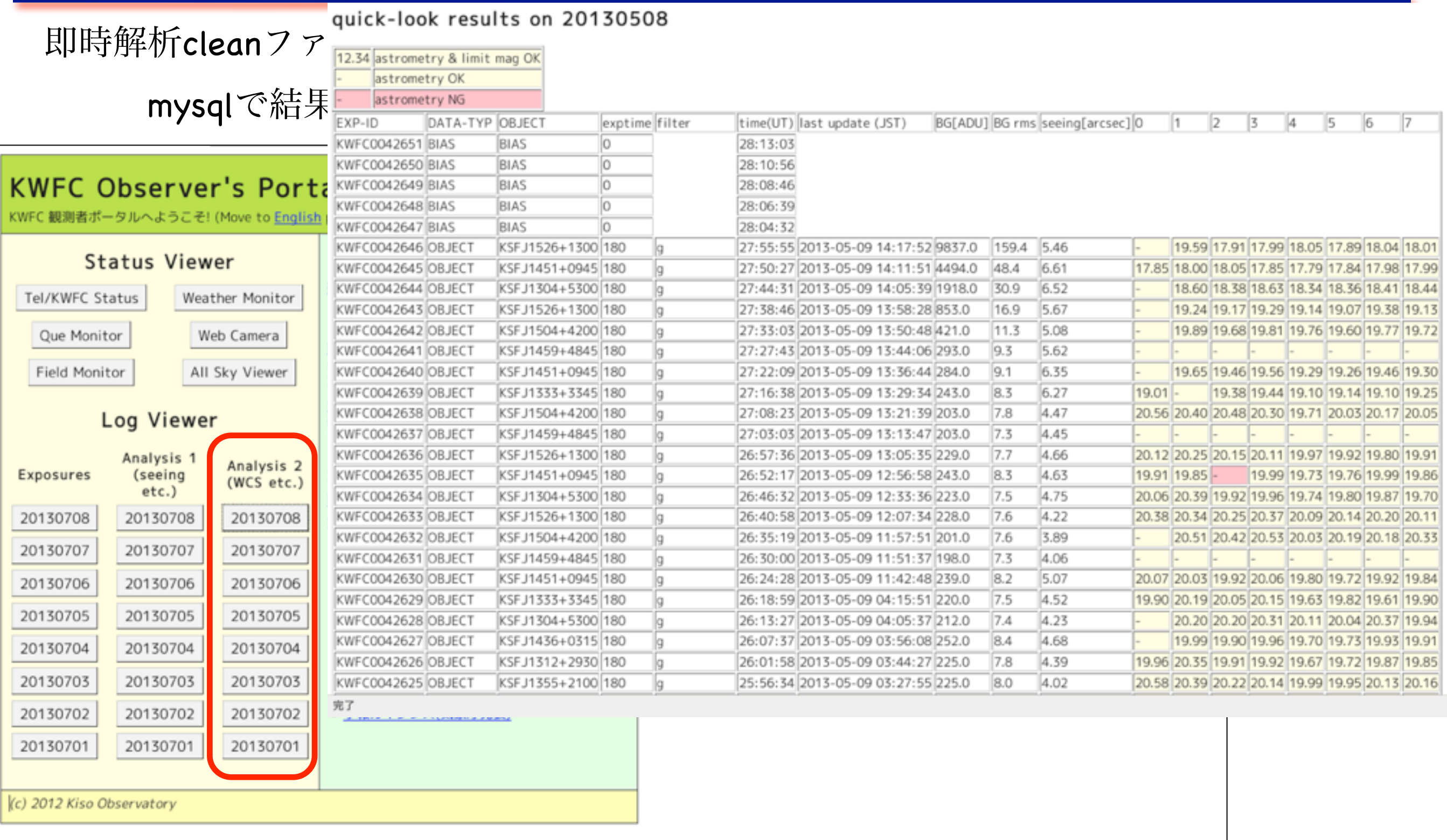

#### KWFC reduction procedure

- calibration $\vec{\tau} \hat{z}$ 
	- bias作成
	- フラットフィールド作成
	- dark引きは不要
- OBJECTデータ
	- bias/overscan引き、overscan切り取り
	- フラットフィールド
	- PSFサイズ測定、PSFマッチング
	- sky subtraction
	- astrometry
	- flux calibration (等級ゼロ点、限界等級)

1枚ごと

- stacking 8枚まとめて

## overscan引き・切り取り、 bias引き

- overscanは一定値(x方向に平均)を引けばよい
- ただし、端から2,3pixelは使わない

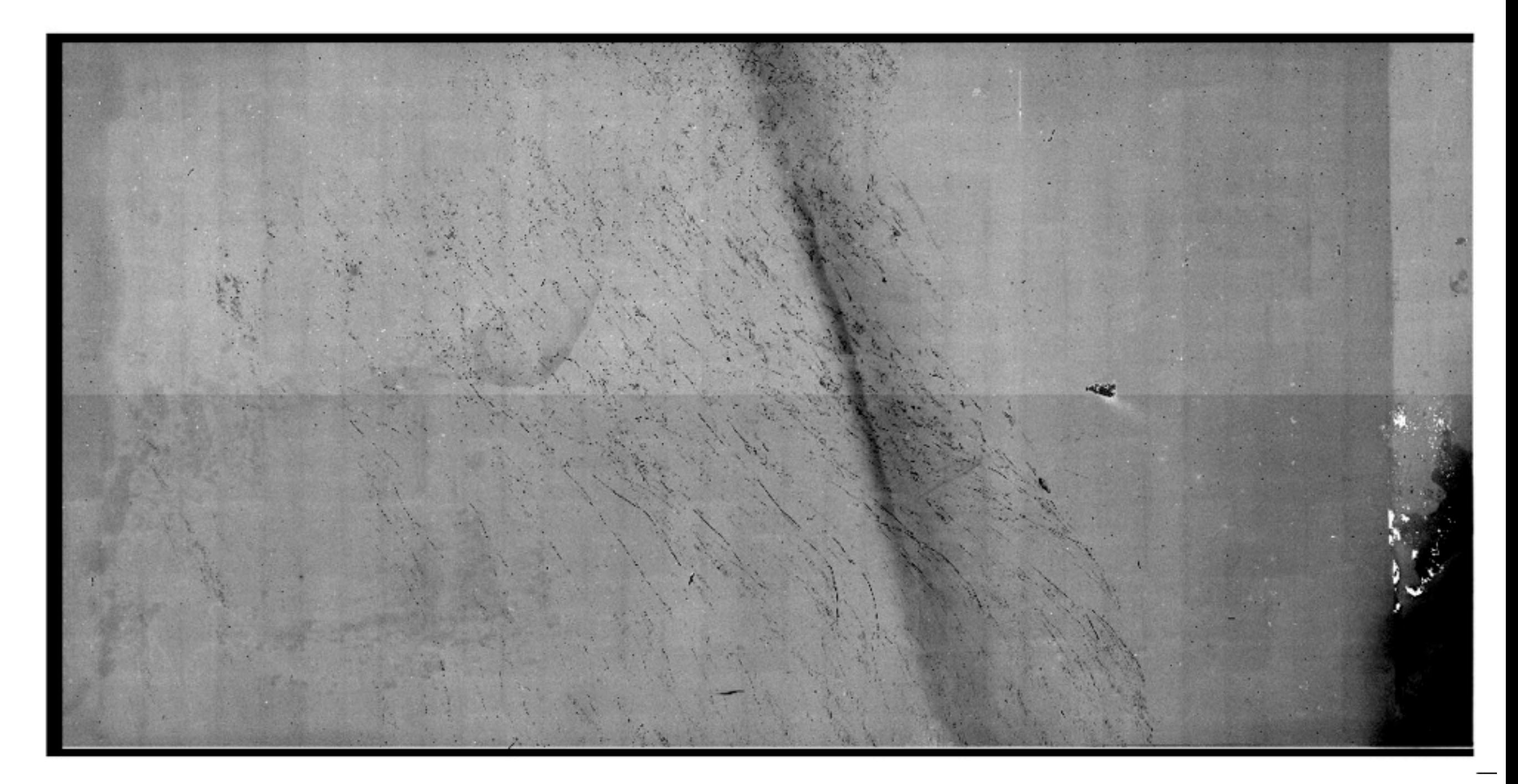

## overscan引き・切り取り、 bias引き

- overscanは一定値(x方向に平均)を引けばよい
- ただし、端から2,3pixelは使わない

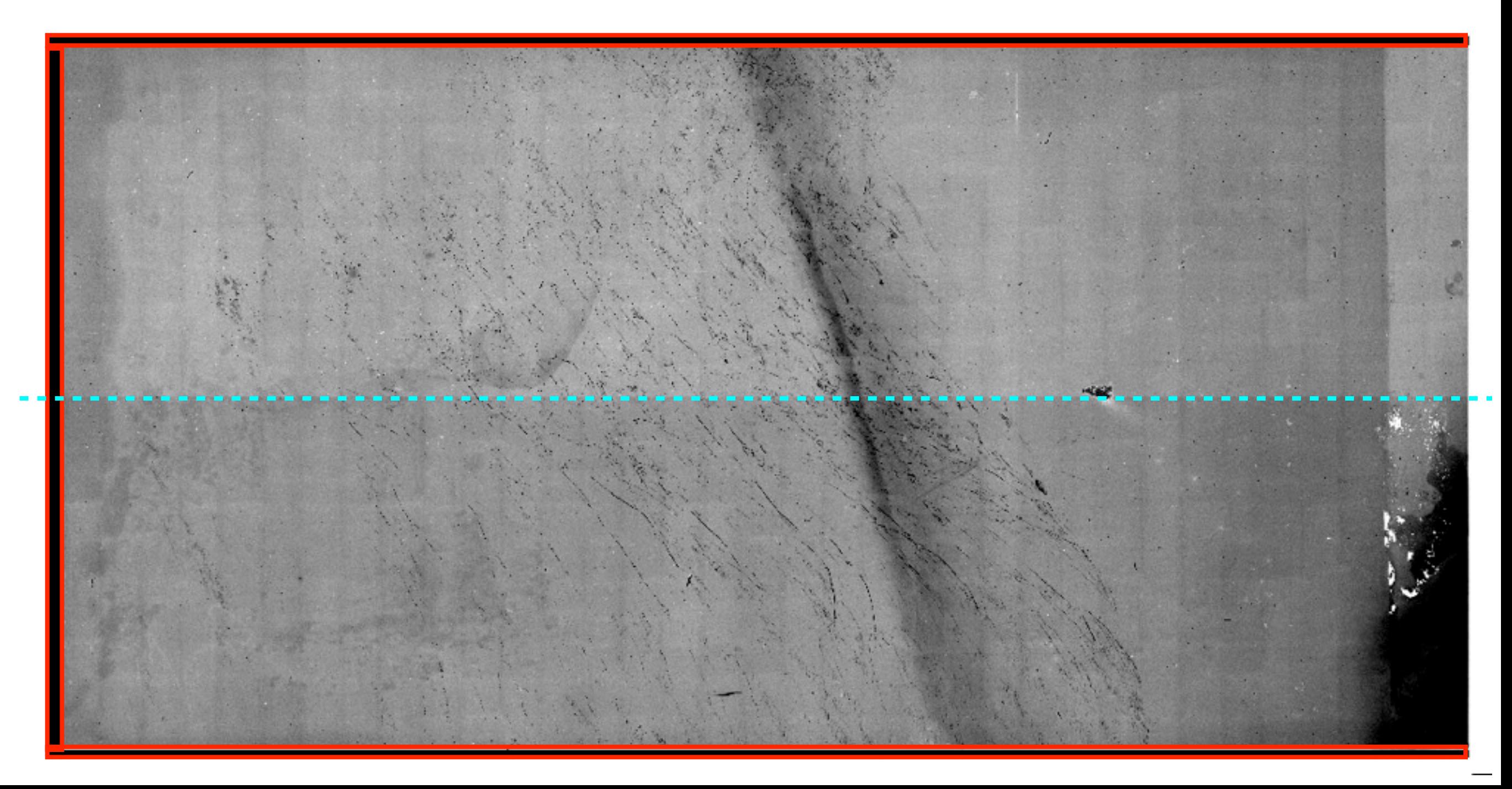

### overscan引き・切り取り、 bias引き

#### overscanを引き、切り取った後、biasを引く

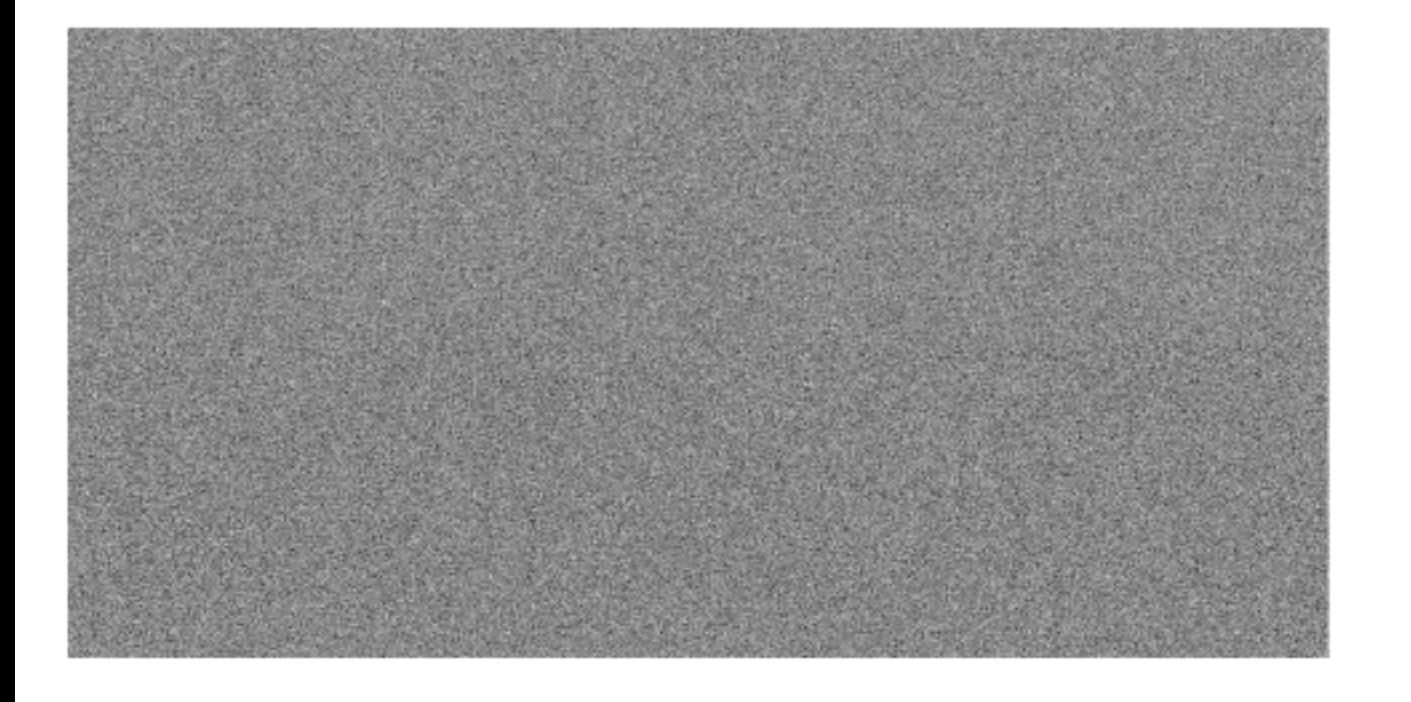

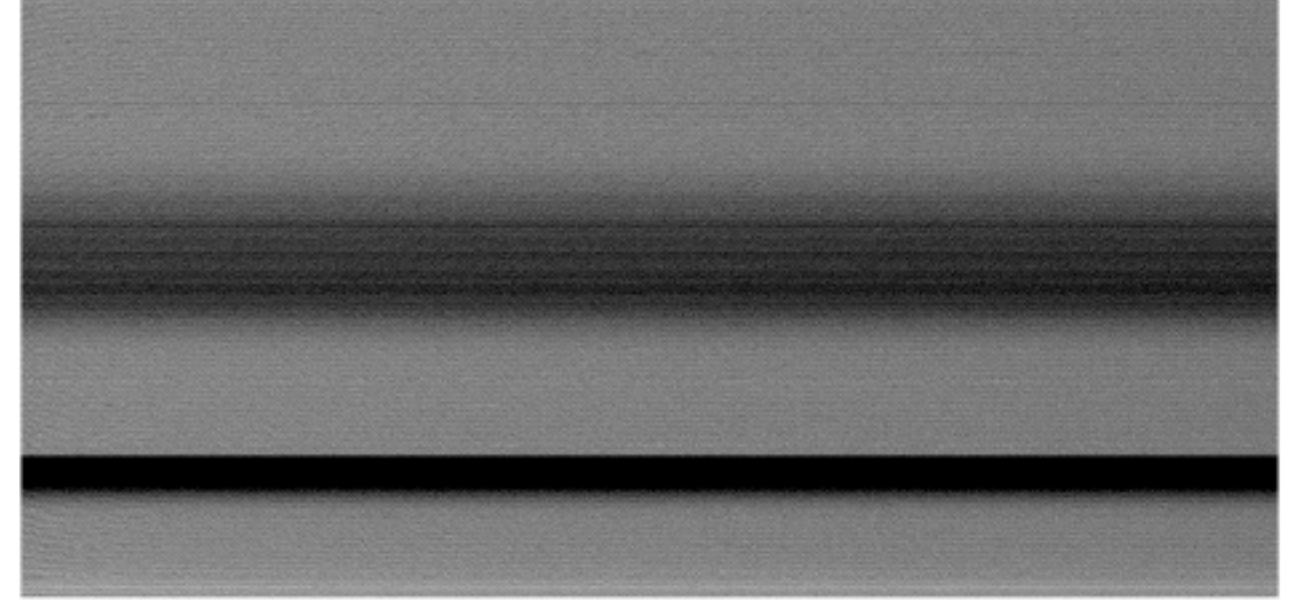

図 5: バイアス画像の例。chip 1。

図 6: バイアス画像の例。chip 7。

bias

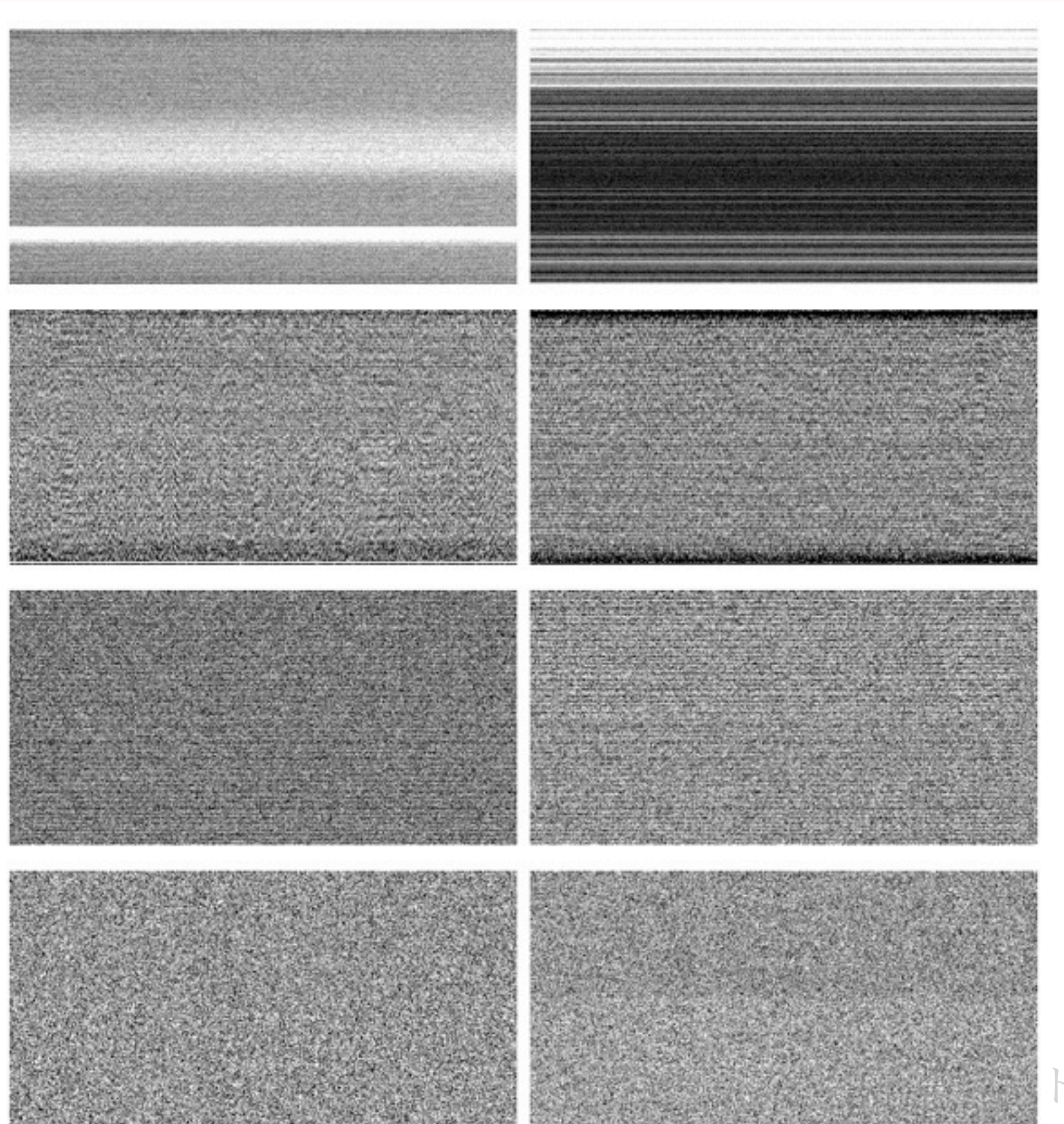

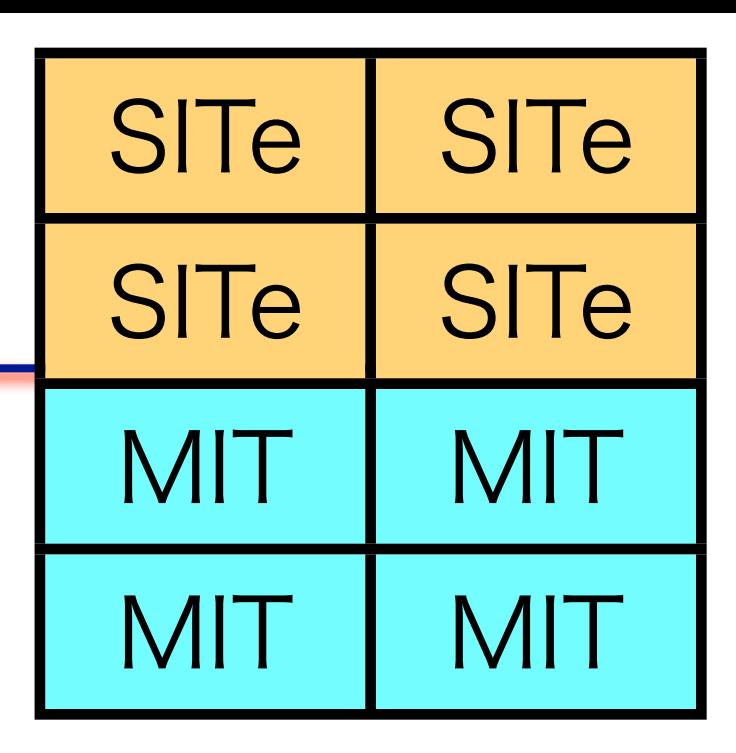

#### ▓トシンポジウム2013 2013/07/9,10

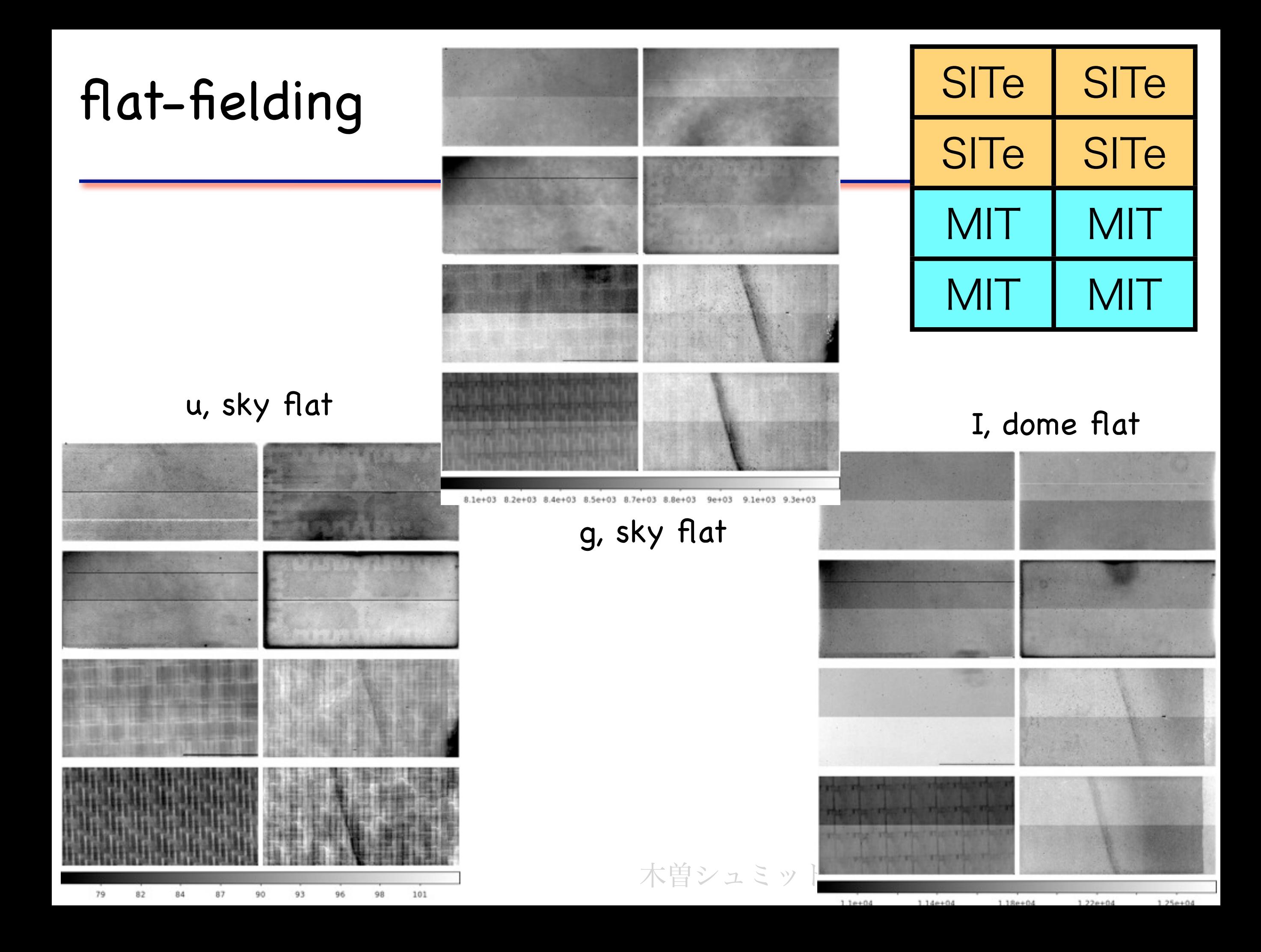

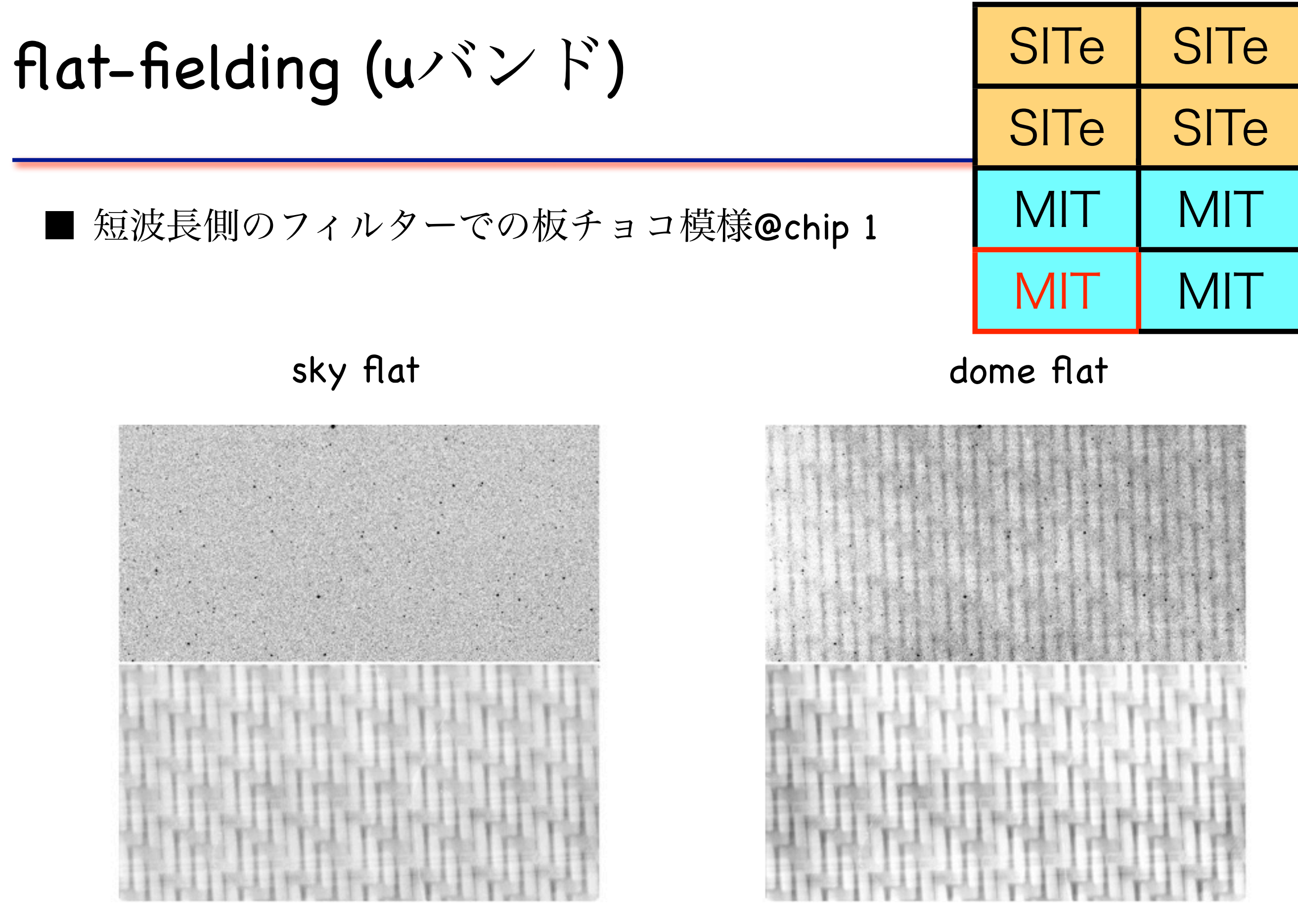

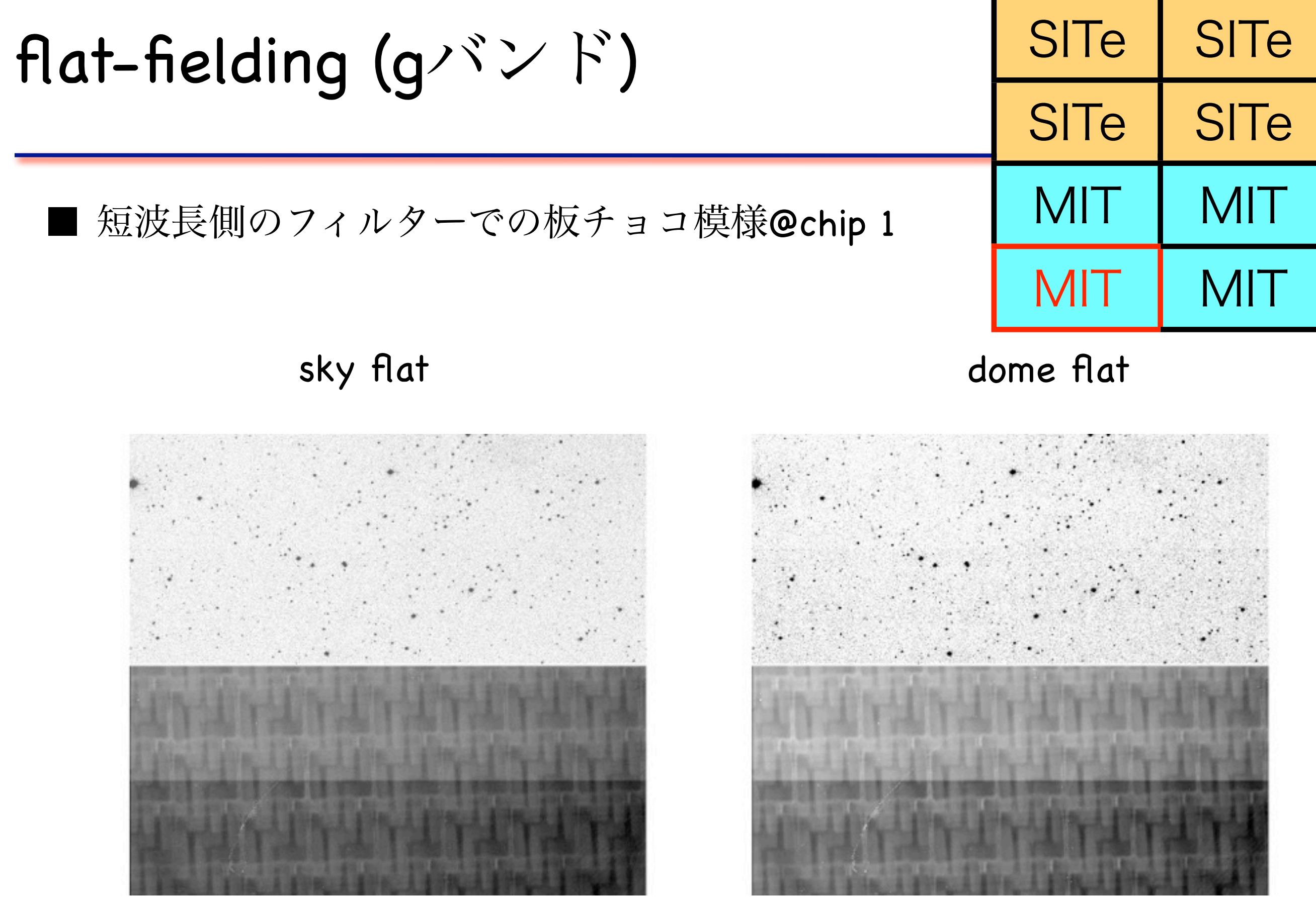

### astrometry

#### ■ OPM:

<http://stella.astron.s.u-tokyo.ac.jp/nmatsuna/Japanese/software/OPM.html>

- quick look解析では、USNO-B1.0[カタログを使用](http://stella.astron.s.u-tokyo.ac.jp/nmatsuna/Japanese/software/OPM.html)(proper motion未考慮)
- 決定精度はUSNOカタログに対して[~0.2-0.3 arcsec rms](http://stella.astron.s.u-tokyo.ac.jp/nmatsuna/Japanese/software/OPM.html)

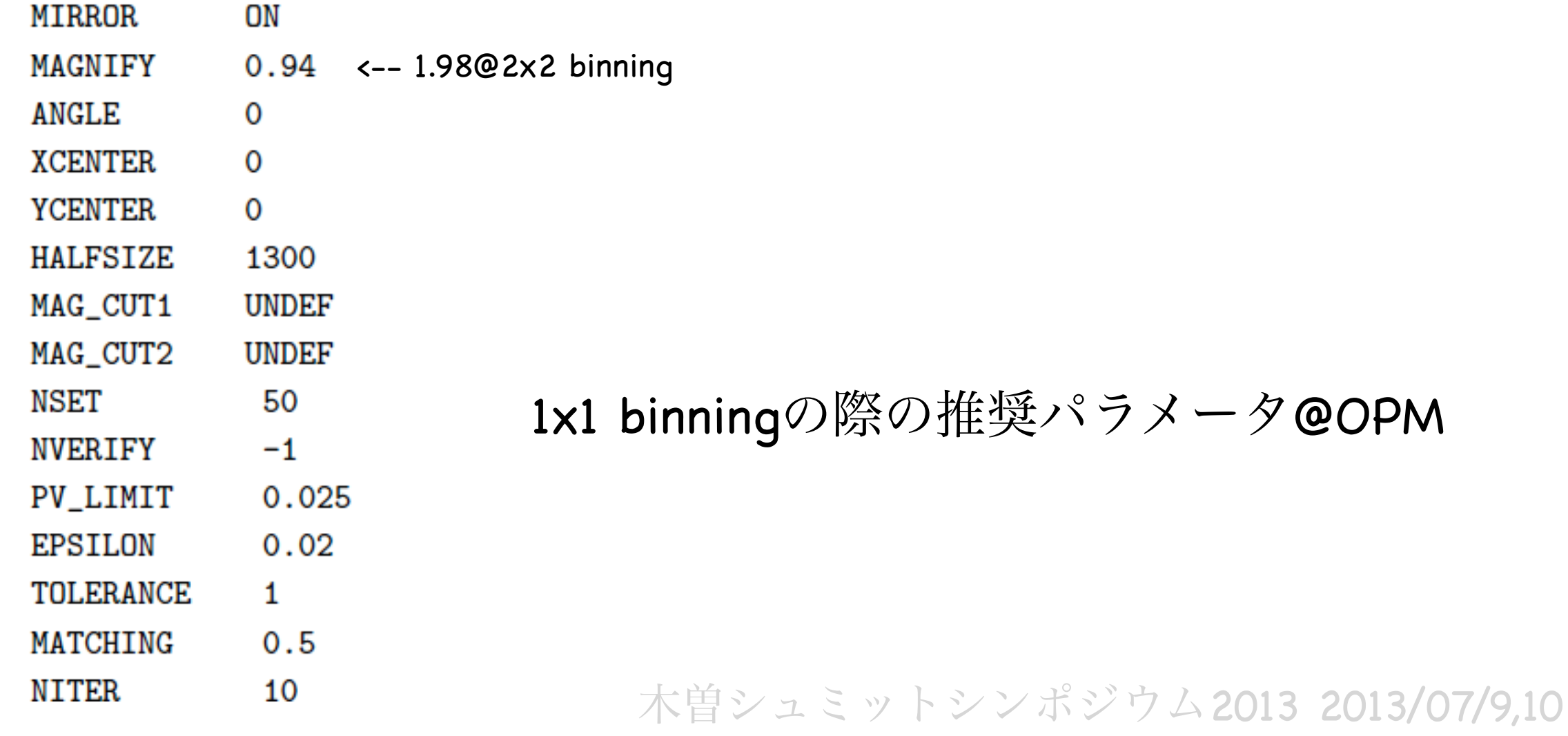

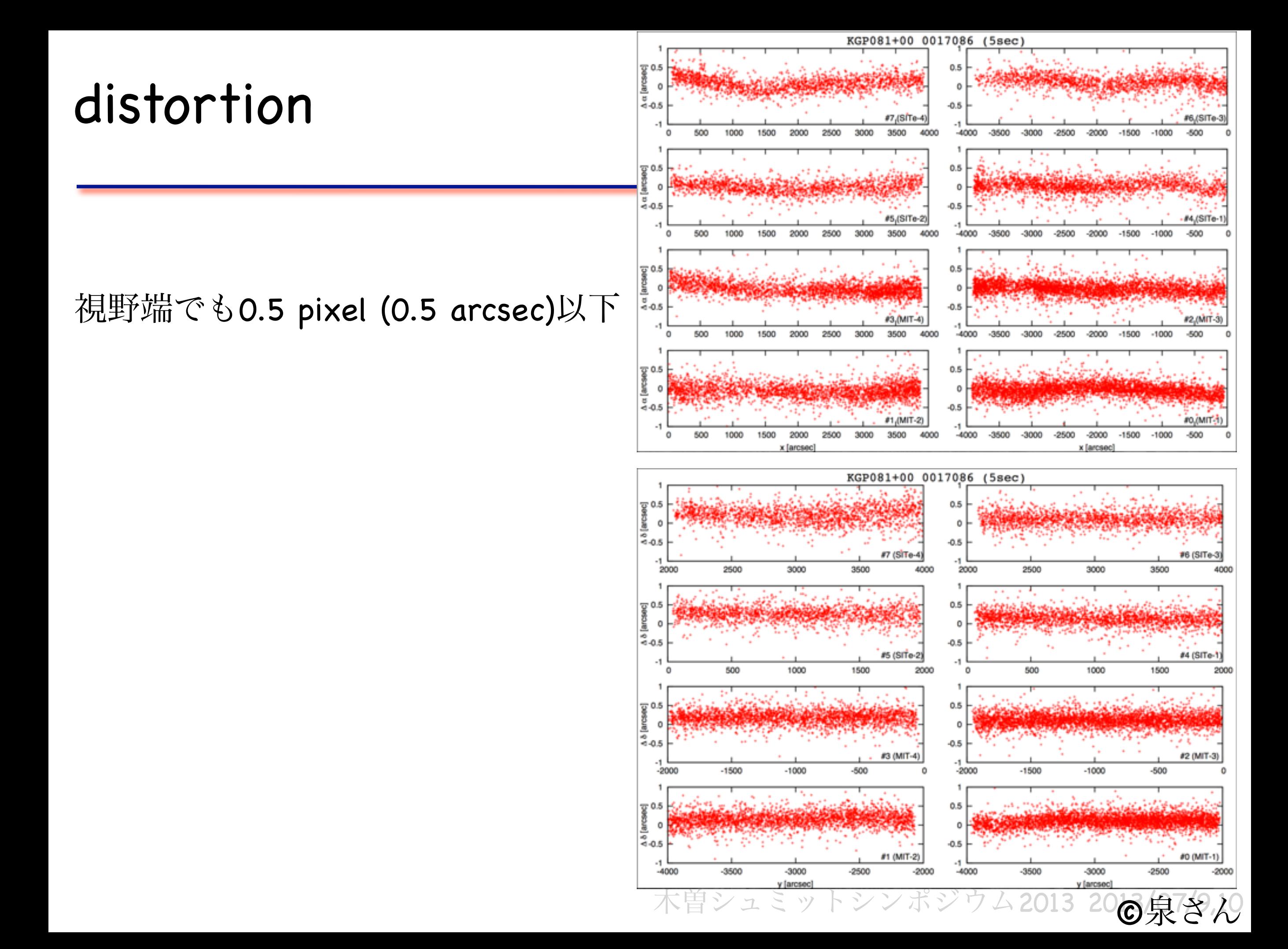

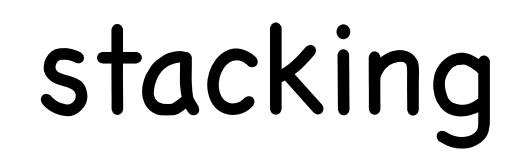

#### ■ 各チップでのastrometryができていればいくつかソフトウェアがある。 IRAF, SWarp, ...

### KWFC throughput (CCD + dewar window)

- CCD QE + デュワー窓の効率測定中

- フィルター透過率ファイルは後日webに置きます。

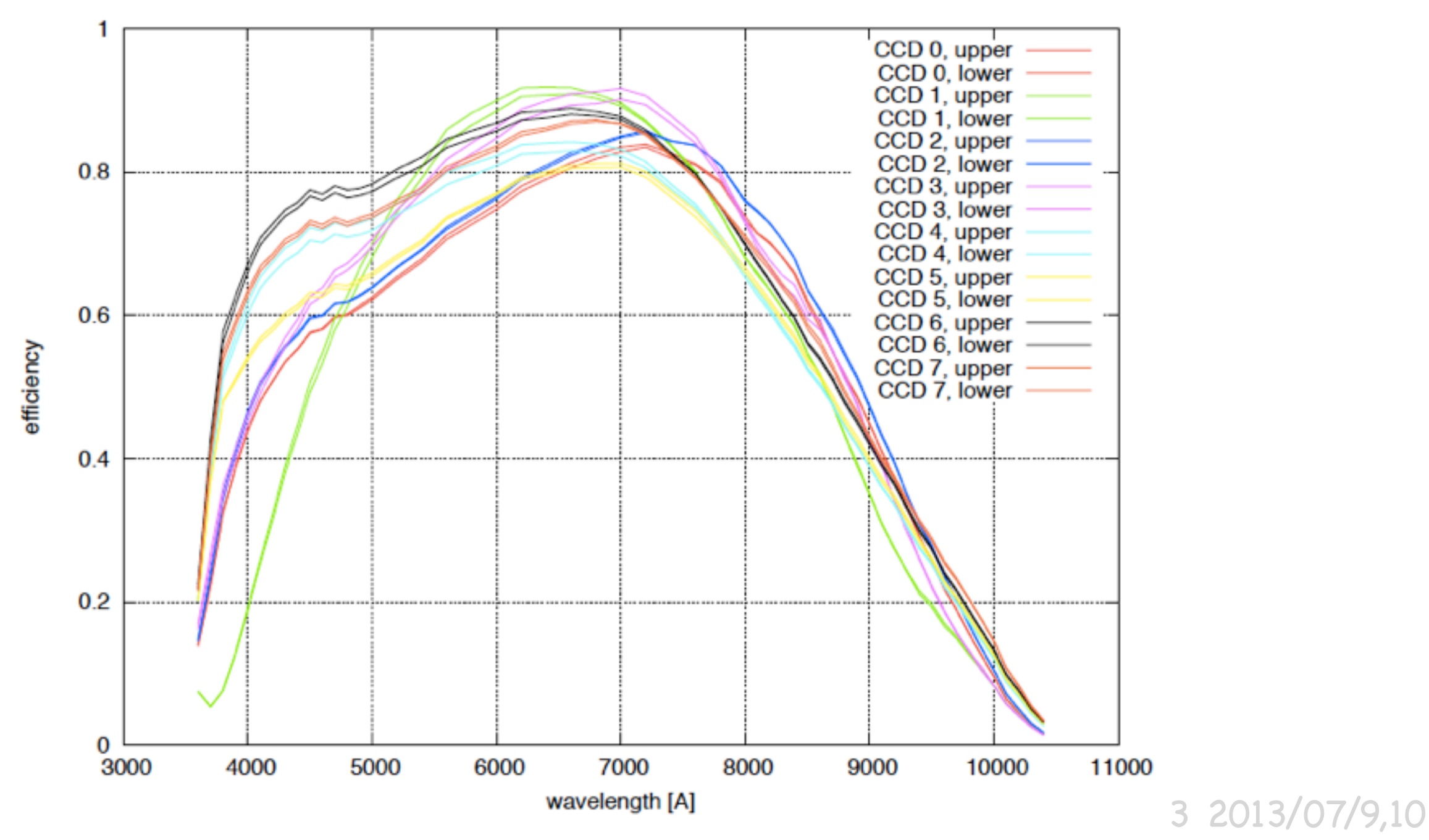

### KWFC throughput (CCD + dewar window)

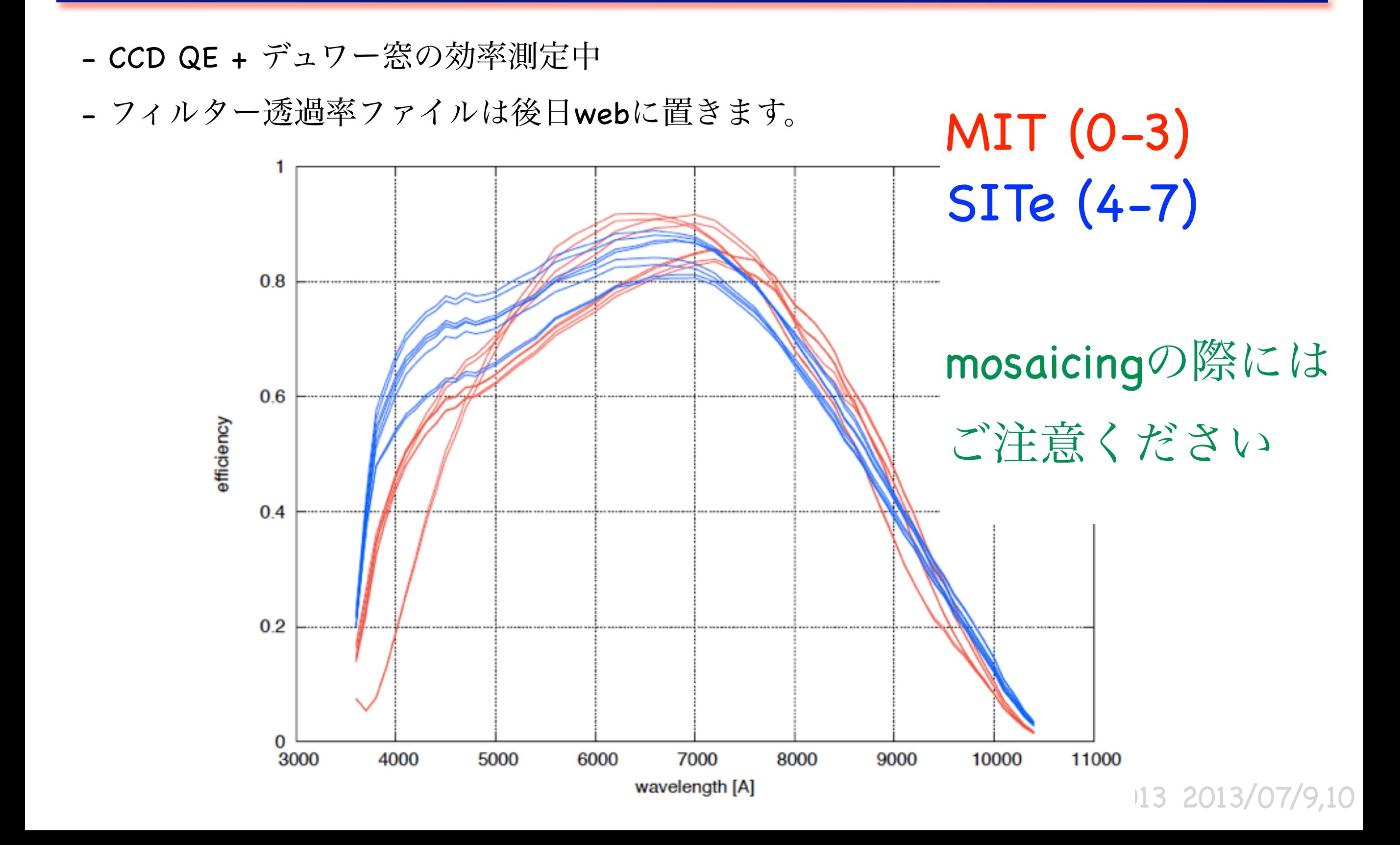

出力ポート間でのlinearityの違い(?)

調査中

- フラットフィールドをしても、出力ポートの違いで1%程度の段差
- 下記式でchip 3に対しては0.1-0.2%の段差に補正可能

#### MIT CCD #3 の特性評価 ©峰崎さん

- 出力ポートの違いによる上下領域のレベルの違い
	- 上下領域で相対的な非線形性が存在すると考え、下領域 [1:4100,27:1050]のカウントを非線形補正する。
	- 2013.03.29のドームフラットデータから、下領域シグナル/ 上領域シグナルの値が異なるシグナルレベルでも一定に なるように補正式を算出、さらに相互割算画像で差が出な いように補正式のパラメータを微調整。
	- IRAF コマンド(参考のため)

imcalc KWFC00381623\_b2.fits KWFC00381623\_b3.fits "if y .le. 1050 then  $im1*(1+0.0000187*exp(0.65*log(im1)))$  else  $im1''$  . 013 2013/07/9,10

その他注意事項: calibrationデータ

- CCD 1はuバンドでの感度が他のCCDの1/10程度。
- astrometryもあまりできない。
- uバンドはSITeの方がMITの1-2倍感度がよい。
- 特にu,g,Bバンドはドームフラットだとフラットパターンが消えない。
	- 天体データを使ってスカイフラットを作るべし。
- bias, flat-field, dark  $(\overline{\wedge} \{x\})$ PROP-ID="CAL"で取得後すぐに全ユーザ使用可能。
- flat-fieldにLED起源の迷光?

データの受け渡し

- + 観測所まわりのネットワークは細い。ネットワーク転送は当面は難しい。
- + 取得したデータを持ち帰るためにHDDを持ってきてください。

約30GB/晩 (晴れると1晩200ショット程度)

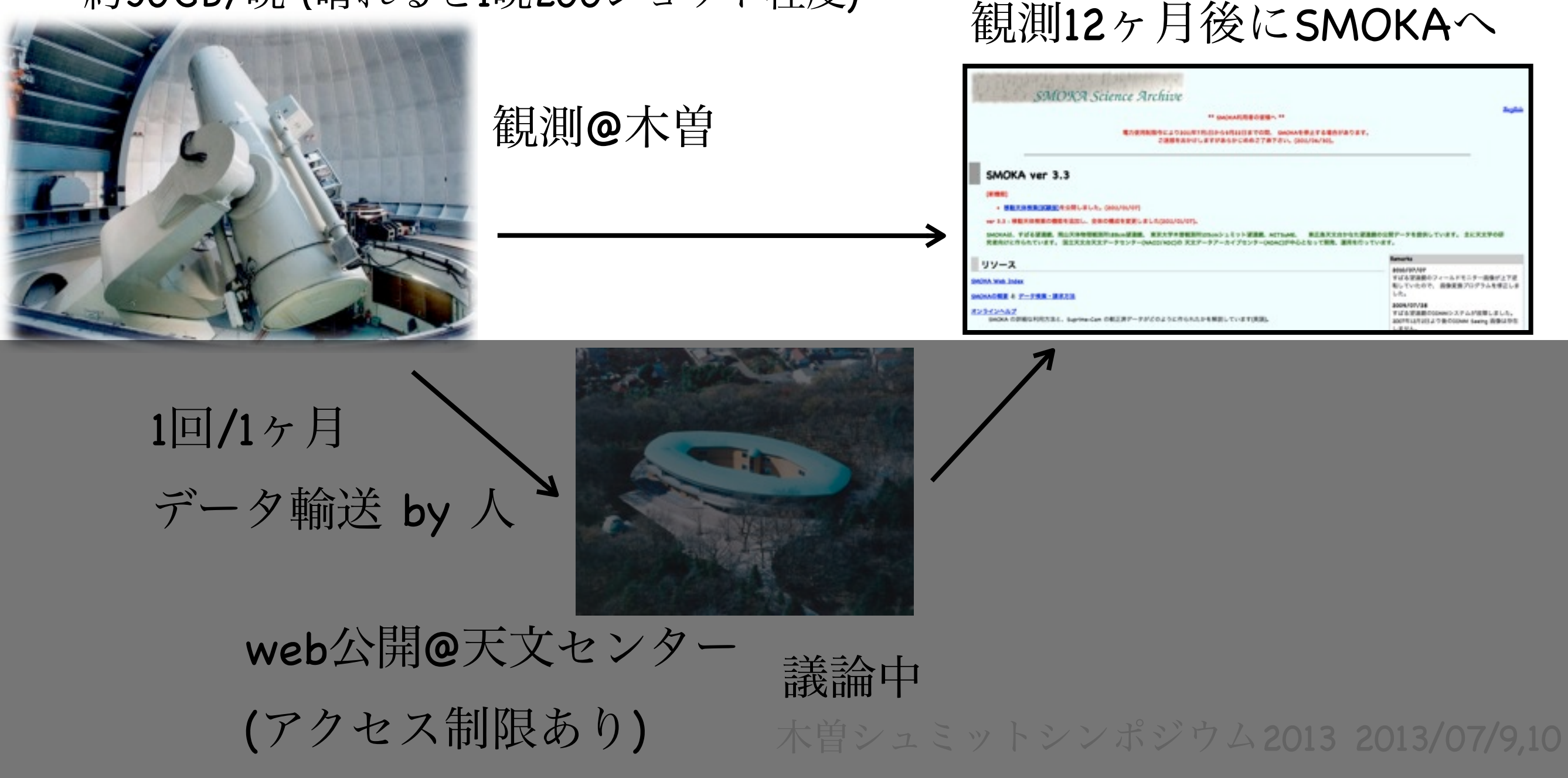

- + データ解析の指針について、文書を作りました。後日webに置きます。 + 観測後数分で"clean"画像ができます。
- + この"clean"画像を元に、リアルタイムでの観測条件を表示しているwebがあり ますのでご活用ください。
- + フラットは短波長側ではスカイフラットをご使用ください。
- + データは観測後にご自分のディスクに入れてお持ち帰りください。

+ フィルター透過率、KWFC throughput、seeing統計等の情報は後日webにまとめ ていきます。